坂野小学校区

★ 学校位置

国土地理院地図データを使用し小松島市教育委員会学校課が作成した<br>地図に、●●●等を●●が記入 2019年3月

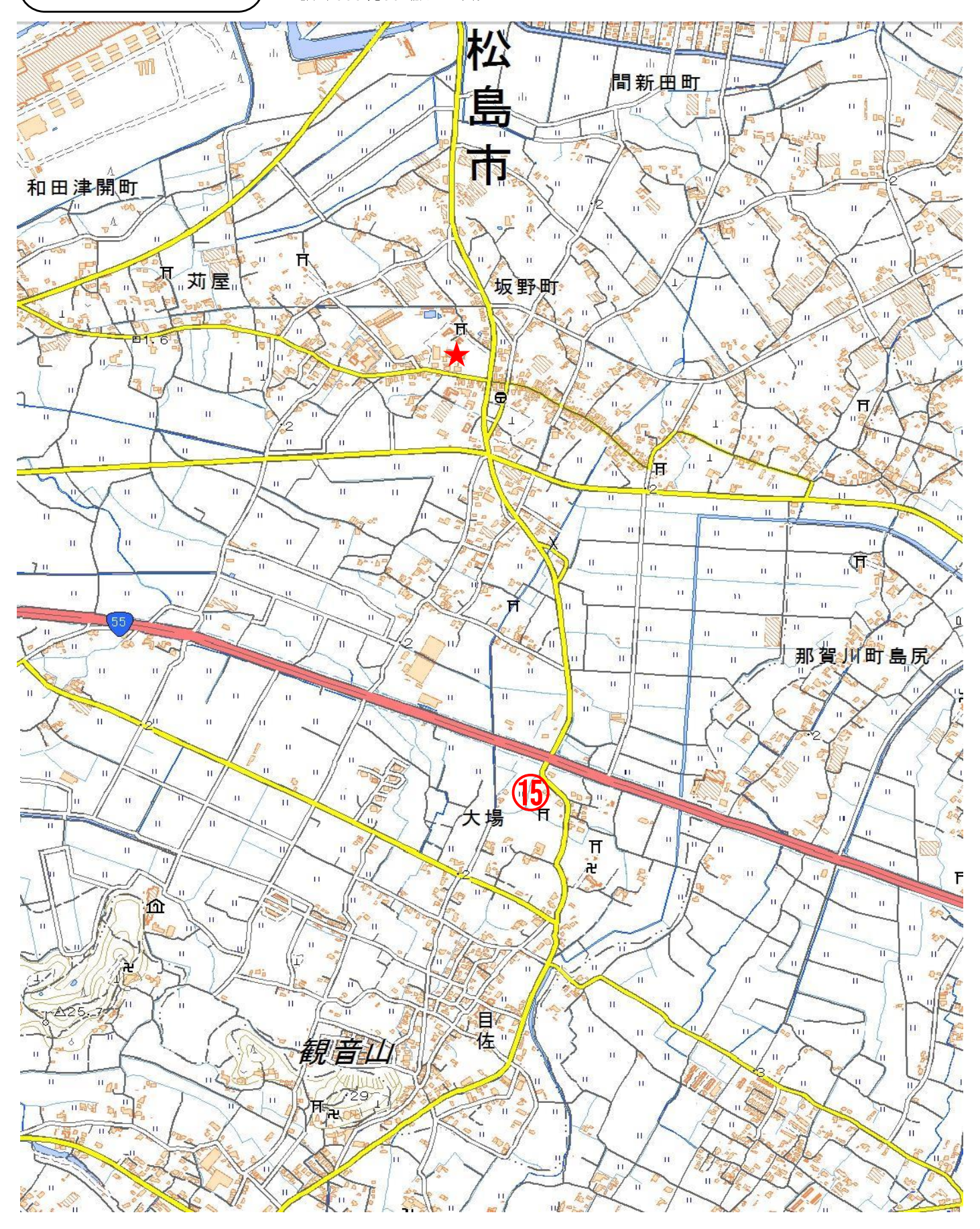